## **Photoshop 2022 (version 23) Crack Keygen With Serial number Free Download**

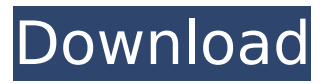

### **Photoshop 2022 (version 23) [Win/Mac] [2022-Latest]**

Photoshop is the flagship product of Adobe Systems and is available as a standalone program or as part of the Creative Suite of desktop software, which includes Photoshop, Illustrator, InDesign, and Bridge (a file-browsing software). Photoshop is also included with Creative Cloud, an Adobe-hosted subscription service. Knowing Photoshop's features Photoshop is a powerful tool that offers a myriad of features. Most of its features are readily apparent, as they are hardwired into the program. However, not all features are immediately apparent, and you can add more features to Photoshop through plug-ins (add-on applications) and extensions. Each version of Photoshop has a feature set that matches its intended audience, but in this section, I cover the features that a beginner or midlevel Photoshop user needs. Camera Raw The Camera Raw plug-in enables you to use raw image files and allows you to get better color in your images. You can also use it to convert Raw image files to the Photoshop file format. You can use the application to adjust the color of specific elements in an image before you open the image in Photoshop. You need to install and activate the Plug-In before you can use the application. You may also want to use the built-in Raw Converter in Photoshop to convert raw image files to Photoshop files. Auto Enhance The Auto Enhance feature in Photoshop uses knowledge of basic lighting and exposure to automatically re-create images without requiring manual adjustment. However, Auto Enhance isn't quite as automated as some people like to believe, as you may have to adjust some settings to make it more precise. You can access Auto Enhance at the top of the Enhance menu. Choose Enhance⇒Auto⇒Enhance. Alignment options You can align images, letters, and type in Photoshop. You can align by pixel, by percentage, by aspect ratio, or by rotation (or by using a combination of the above) using the Align command in the View menu. When you align an object such as an image, the command says that the top-left corner of the object you have selected is aligned with the top-left corner of the canvas. Create smart objects When you create a new file in Photoshop, you have the option to create a'smart object.' The new file is kept isolated from any other file, or even any layer of other files that you

#### **Photoshop 2022 (version 23) Crack+ [Win/Mac]**

This post will show you how to transfer photos from a digital camera or smartphone to a computer. Although you can use more advanced features of Photoshop such as layers, group, vector shape and many more, the steps outlined here are quick and simple. Photoshop Elements is a professional graphical editor for a variety of purposes, from graphic and web design, to photo retouching and photo cataloging. It is available as a stand-alone tool or as part of the Adobe Creative Cloud. Photoshop Elements comes preinstalled on most operating systems, including macOS and Windows.

If you have an Android phone, a good option for Android is Photoshop Elements. For more details, follow the steps or skip to the bottom to see further information on how to transfer photos from smartphone or digital camera. How to transfer photos from a camera to a computer? To begin the transfer process, you will need to first connect the digital camera or smartphone to the computer with an USB cable. The following steps are divided according to the operating system you use. Download the latest version of Photoshop Elements from the Adobe website. Follow the install instructions. Copy the photos you want to transfer in their original format to the location on your computer. Backup your images in case something goes wrong. Connect the camera to the computer using an USB cable. Plug the USB cable into the computer's USB port. With the camera still plugged in, launch the program on the computer. Select Camera → Import. If you don't see the Import function on the menu, click the right mouse button on the desktop and select Plug-ins  $\rightarrow$  Import. Select the folder you want to save your photos in and click Next. Select Import to your computer. If you want to back up the files, check the Backup photos box. Select Folder as Default Backed Up Folder. Read about Camera Backup Options to decide how you want your files to be stored. After you backup your photos, you can remove the camera from the computer. Elements 10.0 You can transfer photos using a digital camera or a smartphone. You can choose where you want to save the photos on your computer. Follow the steps to open your photos in the program. You can also copy your photos to your computer by using the camera's upload option 388ed7b0c7

## **Photoshop 2022 (version 23) Crack + Registration Code X64 (Updated 2022)**

Click here for additional data file.

## **What's New in the?**

XML Treatment for \*Chromochaeta tricolor\*

# **System Requirements For Photoshop 2022 (version 23):**

OS: Win XP SP2 or Windows Vista SP2 or Windows 7 CPU: Athlon X2 or higher RAM: 2 GB HDD: 40 GB Graphics Card: Microsoft DirectX 9.0c compatible graphics card with at least 1024x768 resolution Sound Card: DirectX compatible sound card Skylanders Spyro's Spyro's Supercharged Edition Requirements: Skylanders Spyro's Spyro's Supercharged Edition is now available for both Xbox Live Arcade and PlayStation Network. In this edition, Spyro the Dragon has been given an

[https://lfbridge.com/upload/files/2022/07/KPVdE3IgkVsWgDSnWjdE\\_05\\_913ab8a36330a578b93c3a4f](https://lfbridge.com/upload/files/2022/07/KPVdE3IgkVsWgDSnWjdE_05_913ab8a36330a578b93c3a4fb17131ed_file.pdf) [b17131ed\\_file.pdf](https://lfbridge.com/upload/files/2022/07/KPVdE3IgkVsWgDSnWjdE_05_913ab8a36330a578b93c3a4fb17131ed_file.pdf) <https://levitra-gg.com/?p=16884> [http://www.yourhomeinbarcelona.com/2022/07/05/adobe-photoshop-2021-version-22-3-1-crack](http://www.yourhomeinbarcelona.com/2022/07/05/adobe-photoshop-2021-version-22-3-1-crack-keygen-with-serial-number-free/)[keygen-with-serial-number-free/](http://www.yourhomeinbarcelona.com/2022/07/05/adobe-photoshop-2021-version-22-3-1-crack-keygen-with-serial-number-free/) <https://marchesenligne.fr/wp-content/uploads/2022/07/Photoshop.pdf> <http://evadin.yolasite.com/resources/Adobe-Photoshop-2021-Version-223-Crack-File-Only--2022.pdf> <https://athome.brightkidspreschool.com/blog/index.php?entryid=3732> <https://www.amsa.gov.au/system/files/webform/photoshop.pdf> [https://inobee.com/upload/files/2022/07/xO8San1126hr63GfndqD\\_05\\_272cf676c6b3dfd13bdce8a646](https://inobee.com/upload/files/2022/07/xO8San1126hr63GfndqD_05_272cf676c6b3dfd13bdce8a646d63905_file.pdf) [d63905\\_file.pdf](https://inobee.com/upload/files/2022/07/xO8San1126hr63GfndqD_05_272cf676c6b3dfd13bdce8a646d63905_file.pdf) [https://xn--80aagyardii6h.xn--p1ai/photoshop-cc-2015-version-18-serial-number-registration-code](https://xn--80aagyardii6h.xn--p1ai/photoshop-cc-2015-version-18-serial-number-registration-code-updated-2022/)[updated-2022/](https://xn--80aagyardii6h.xn--p1ai/photoshop-cc-2015-version-18-serial-number-registration-code-updated-2022/) [https://amaderkishoreganj.com/photoshop-cc-2014-universal-keygen-torrent-activation-code-free](https://amaderkishoreganj.com/photoshop-cc-2014-universal-keygen-torrent-activation-code-free-win-mac-latest/)[win-mac-latest/](https://amaderkishoreganj.com/photoshop-cc-2014-universal-keygen-torrent-activation-code-free-win-mac-latest/) [http://peninsular-host.com/autosmotos.es/advert/adobe](http://peninsular-host.com/autosmotos.es/advert/adobe-photoshop-2021-version-22-3-1-keygenerator-patch-with-serial-key-mac-win/)[photoshop-2021-version-22-3-1-keygenerator-patch-with-serial-key-mac-win/](http://peninsular-host.com/autosmotos.es/advert/adobe-photoshop-2021-version-22-3-1-keygenerator-patch-with-serial-key-mac-win/) <https://demo.udeclass.com/blog/index.php?entryid=8388> [https://integroclub.ru/wp-content/uploads/2022/07/adobe\\_photoshop\\_cc\\_2015\\_latest.pdf](https://integroclub.ru/wp-content/uploads/2022/07/adobe_photoshop_cc_2015_latest.pdf) [https://shapshare.com/upload/files/2022/07/FoAmOXBF5QPJMwvPsngb\\_05\\_913ab8a36330a578b93c3](https://shapshare.com/upload/files/2022/07/FoAmOXBF5QPJMwvPsngb_05_913ab8a36330a578b93c3a4fb17131ed_file.pdf) a4fb17131ed file.pdf <https://2z31.com/photoshop-cc-2018-keygen-crack-setup-with-full-keygen/> [http://cloudconsultingcompanies.com/wp](http://cloudconsultingcompanies.com/wp-content/uploads/2022/07/Adobe_Photoshop_CC_2019_version_20.pdf)[content/uploads/2022/07/Adobe\\_Photoshop\\_CC\\_2019\\_version\\_20.pdf](http://cloudconsultingcompanies.com/wp-content/uploads/2022/07/Adobe_Photoshop_CC_2019_version_20.pdf) <http://fokusparlemen.id/?p=26291> <https://www.globemeets.com/wp-content/uploads/2022/07/stazand.pdf> [https://richard-wagner-werkstatt.com/2022/07/05/photoshop-cc-2015-version-17-mem](https://richard-wagner-werkstatt.com/2022/07/05/photoshop-cc-2015-version-17-mem-patch-3264bit-2022/)[patch-3264bit-2022/](https://richard-wagner-werkstatt.com/2022/07/05/photoshop-cc-2015-version-17-mem-patch-3264bit-2022/) [https://kaalama.org/upload/files/2022/07/mWUBIwxQFvsfno4cBrMa\\_05\\_272cf676c6b3dfd13bdce8a64](https://kaalama.org/upload/files/2022/07/mWUBIwxQFvsfno4cBrMa_05_272cf676c6b3dfd13bdce8a646d63905_file.pdf) [6d63905\\_file.pdf](https://kaalama.org/upload/files/2022/07/mWUBIwxQFvsfno4cBrMa_05_272cf676c6b3dfd13bdce8a646d63905_file.pdf) <https://educa.neurolabbo.com/blog/index.php?entryid=5786> <https://opagac-elearning.org/blog/index.php?entryid=4346> <https://digikiosk24.com/photoshop-cc-2015-version-18-patch-full-version/> [http://dottoriitaliani.it/ultime-notizie/senza-categoria/photoshop-cc-key-generator-activation-code](http://dottoriitaliani.it/ultime-notizie/senza-categoria/photoshop-cc-key-generator-activation-code-with-keygen-free-for-windows-2022-new/)[with-keygen-free-for-windows-2022-new/](http://dottoriitaliani.it/ultime-notizie/senza-categoria/photoshop-cc-key-generator-activation-code-with-keygen-free-for-windows-2022-new/) <http://jaxskateclub.org/2022/07/05/adobe-photoshop-2020-for-pc/> [https://www.7desideri.it/photoshop-cc-2015-version-17-keygen-crack-serial-key-torrent-activation](https://www.7desideri.it/photoshop-cc-2015-version-17-keygen-crack-serial-key-torrent-activation-code-free-updated/)[code-free-updated/](https://www.7desideri.it/photoshop-cc-2015-version-17-keygen-crack-serial-key-torrent-activation-code-free-updated/) <https://wakelet.com/wake/fU1e-o8JVhZ7CgtnXyYSO> <https://www.tailoryouforward.com/sites/default/files/webform/monzand139.pdf> [https://eniviconsorofixa.wixsite.com/volswalpero/post/photoshop-2021-version-22-patch-full-version](https://eniviconsorofixa.wixsite.com/volswalpero/post/photoshop-2021-version-22-patch-full-version-keygen-free-download-32-64bit)[keygen-free-download-32-64bit](https://eniviconsorofixa.wixsite.com/volswalpero/post/photoshop-2021-version-22-patch-full-version-keygen-free-download-32-64bit) <https://www.oakbrookterrace.net/system/files/webform/photoshop-2020.pdf>